# **ЗD АНИМАЦИЯ**

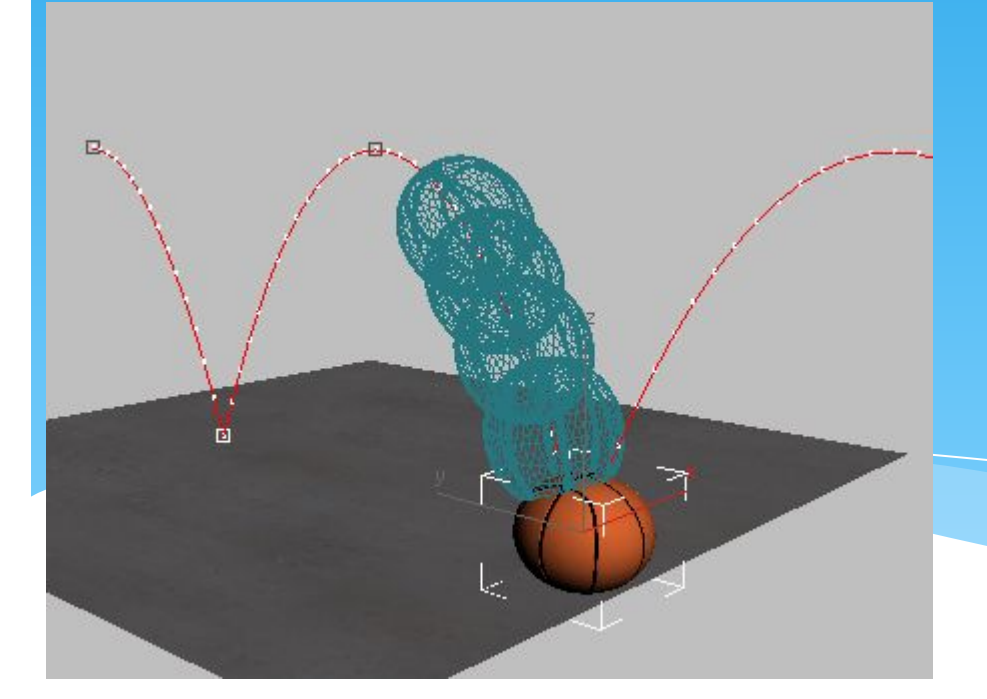

Шарипов Руслан Вадимович МАОУ-ЦО №114 7В класс

#### Что такое 3D анимация?

Анимация в трехмерной компьютерной графике - это процесс изменения свойств (параметров) трехмерного объекта с течением времени.

В классической анимации, художнику-мультипликатору приходится прорисовывать каждый кадр его творения, дабы заставить объект «ожить» на экране.

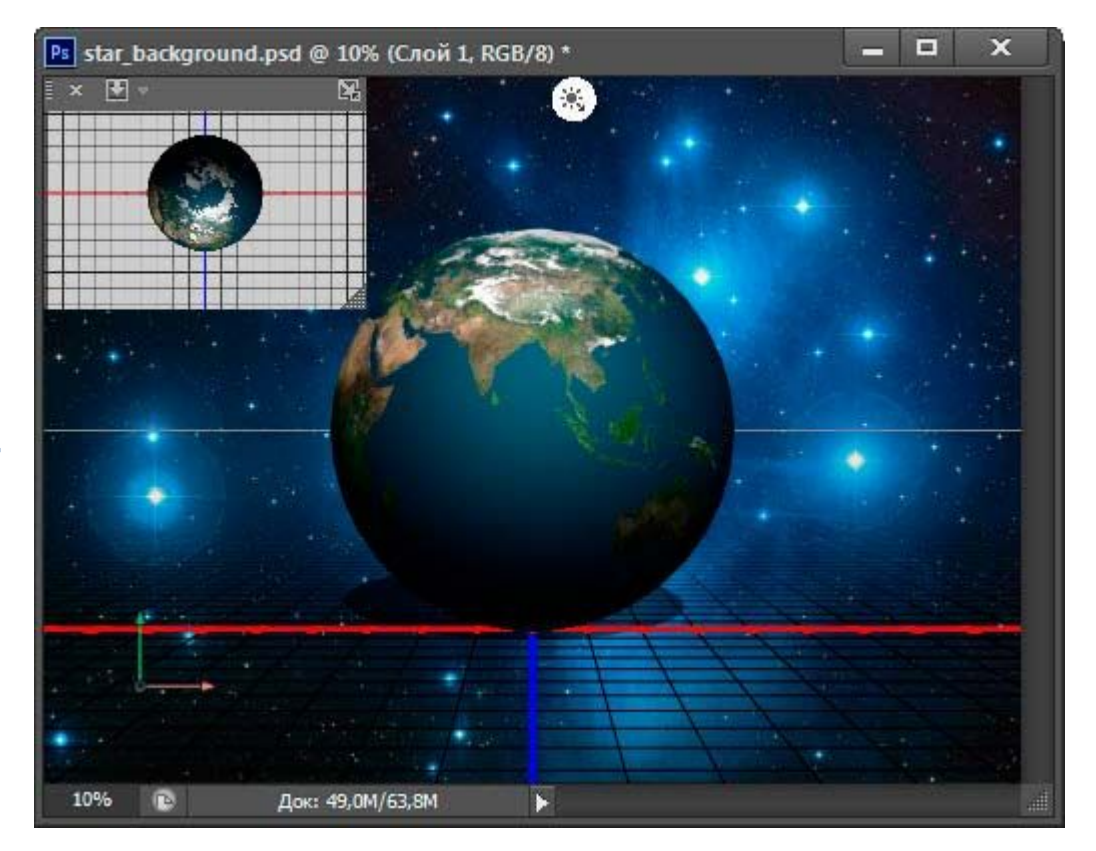

# Для чего используется 3D анимация

- \* Анимация трансформаций объекта (перемещение, вращение, масштабирования);
- \* Анимация камер;
- \* Анимация технических процессов;
- \* Динамические деформации объектов;
- Анимация персонажей;
- Динамические симуляции (жидкости, ткани, частицы).

Способы создания (получения) трехмерной анимации:

1. Анимация по ключевым кадрам. 2. Анимация по траектории. 3.Создание анимации при динамических СИМУЛЯЦИЯХ. 4.Анимация, полученная методом захвата движения.

#### **Анимация** ПО КЛЮЧЕВЫМ кадрам

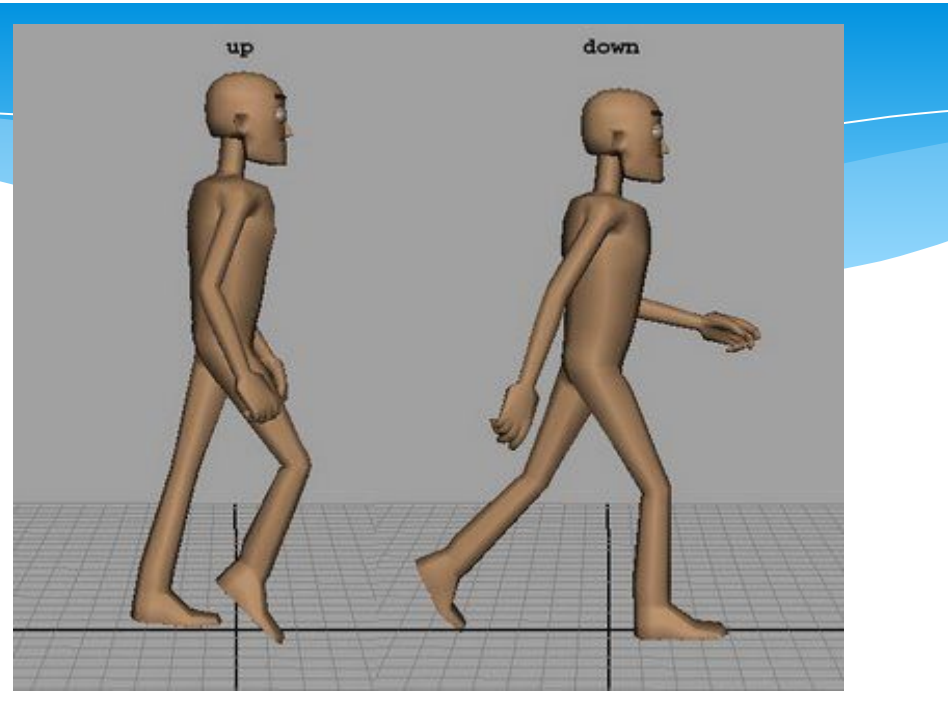

Создание анимации в пакетах трехмерной графики по ключевым кадрам, можно представить следующим образом:

- 1. В нужный момент времени, например в 1-м кадре анимации, задаются свойства объекта (размер, положение, углы вращения). Этот кадр устанавливается как ключевой. Программа записывает всю информацию о свойствах объекта в этом кадре.
- 2. Выбор другого кадра анимации, например 10-го, и в нем задаются новые свойства объекта. После этот кадр делается ключевым.
- 3. Теперь программа сама просчитает как должен себя вести объект при переходе с 1-го кадра анимации до 10-го. Этот процесс и носит название интерполяции анимации.

#### **Анимация по**

#### **Траектории**

Анимация по траектории требует, помимо объекта, который будет анимироваться, обязательно задать и его траекторию (путь движения).

Анимация по траектории очень часто идеально подходит для анимации движущихся технических объектов, анимации камер и анимация технических процессов.

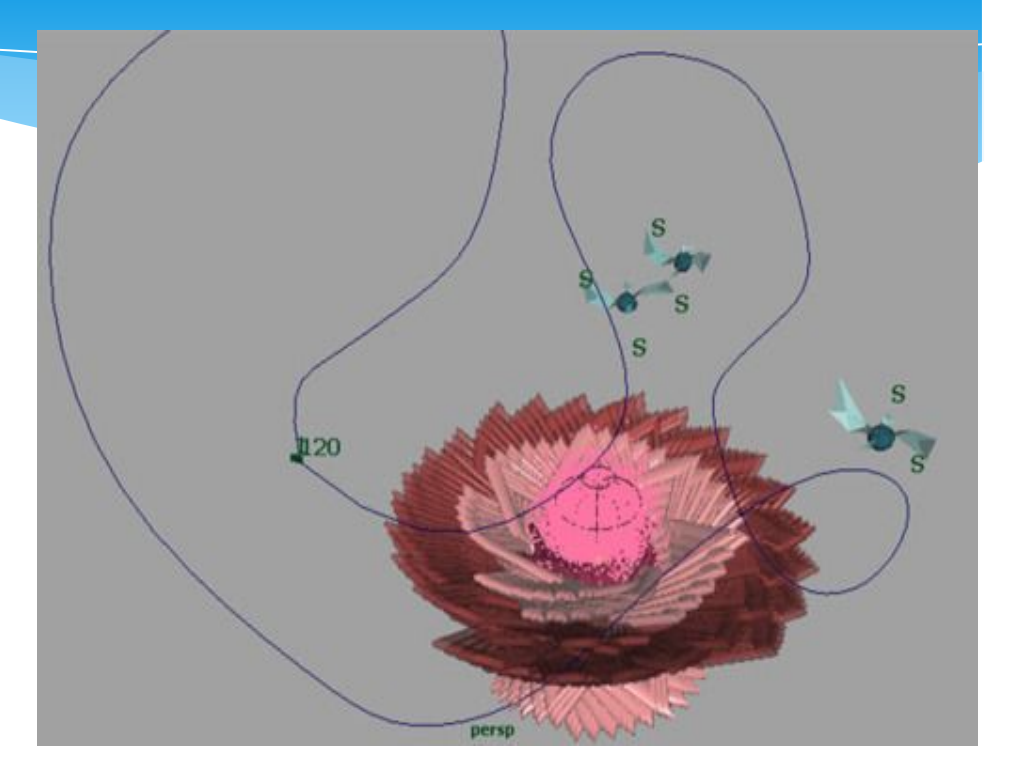

Выделив объект, нужно назначить ему путь для анимации (траекторию). После этого трехмерный объект переносится на линию пути и связывается с ней. Программа сама создаст два ключевых кадра, один из которых будет хранить положение объекта в начале пути, а второй положение объекта в конце пути. Остальные кадры программа интерполирует. Объект начнет двигаться по указанной траектории при проигрывании анимации.

#### Создание анимации при динамических

#### СИМУЛЯЦИЯХ

Анимация здесь является способом сохранения результата динамической симуляции. Это процесс просчета поведения объекта в условиях физически реальной окружающей среды. Для того, чтобы каждый объект вел себя так, как это происходит в нашем мире используются динамические симуляции. Такие симуляции выполняются пакетами трехмерной графики и после того, как симуляция будет окончена, создают анимационные ключи, в которых хранится информация о поведении объекта. Динамические СИМУЛЯЦИИ ОЧЕНЬ ЧАСТО ИСПОЛЬЗУЮТСЯ ДЛЯ просчета поведения жидкостей, тканей, твердых и мягких объектов. Применяется в **КИНОИНДУСТРИИ** 

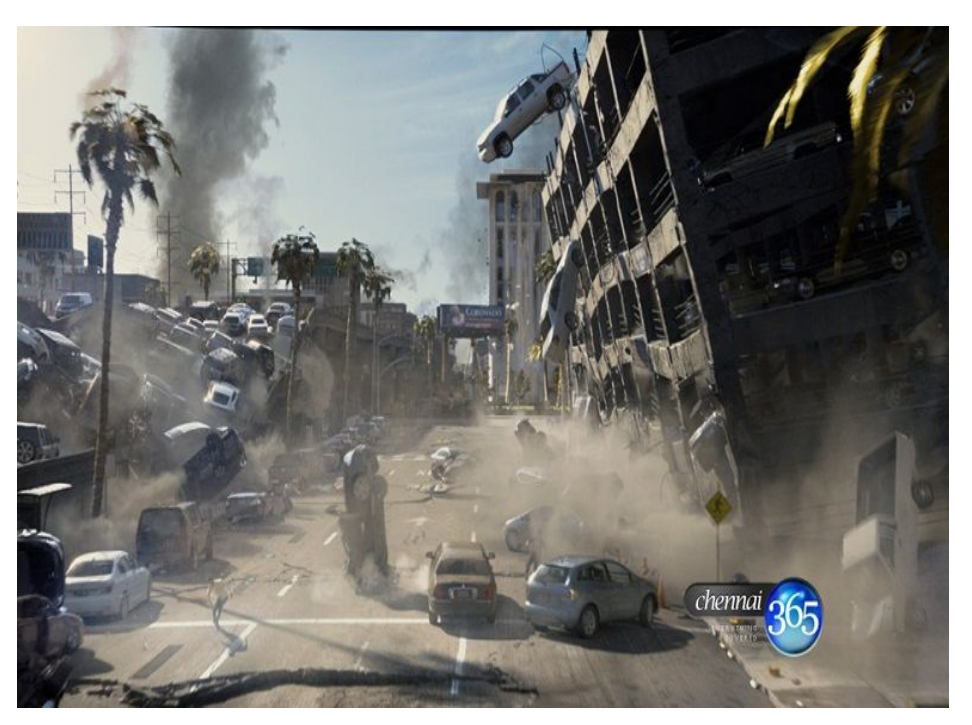

# Анимация, полученная методом захвата движения

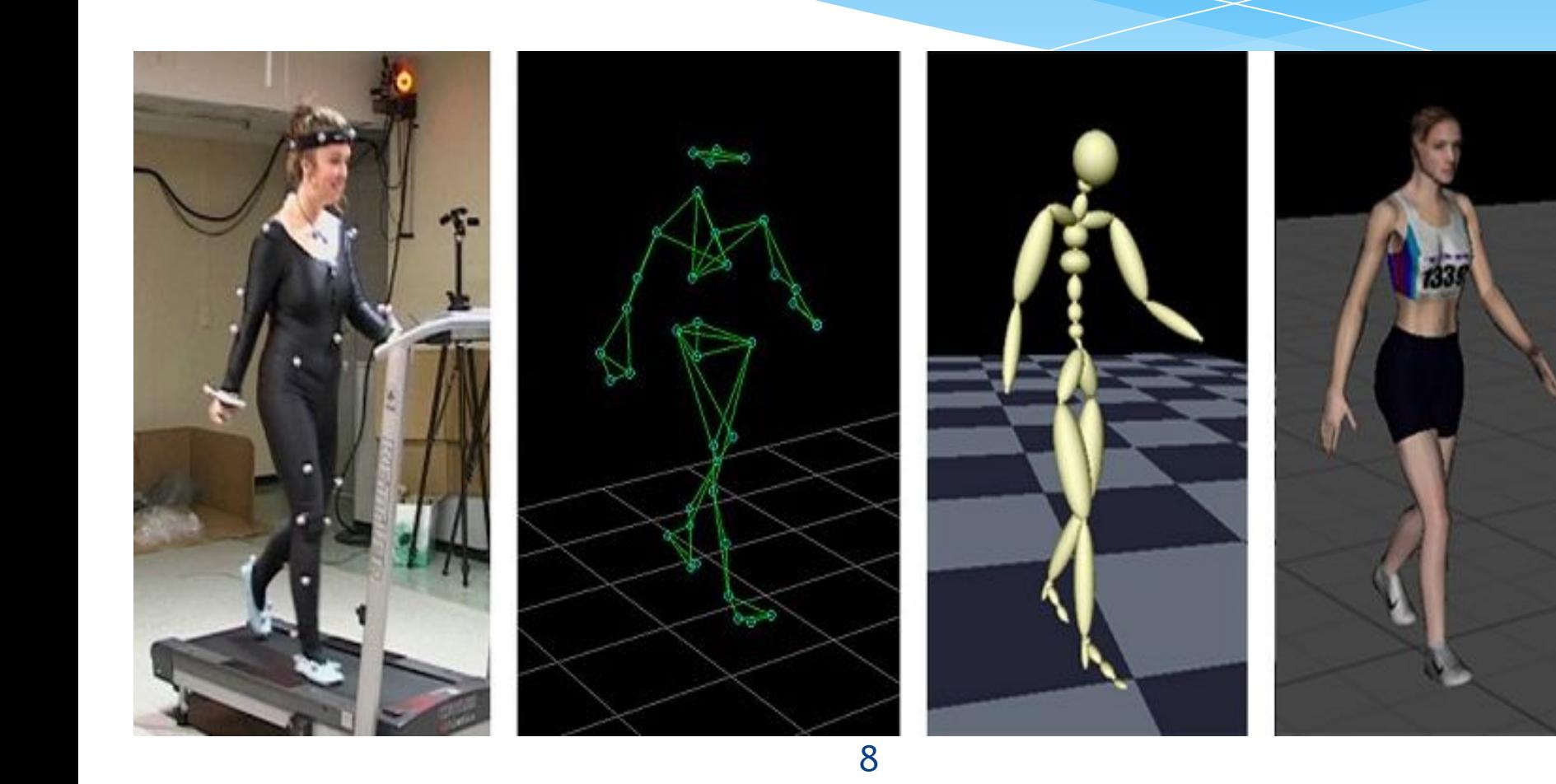

## На этом можно закончить наше обзорное знакомство с анимацией в трехмерной компьютерной графике.

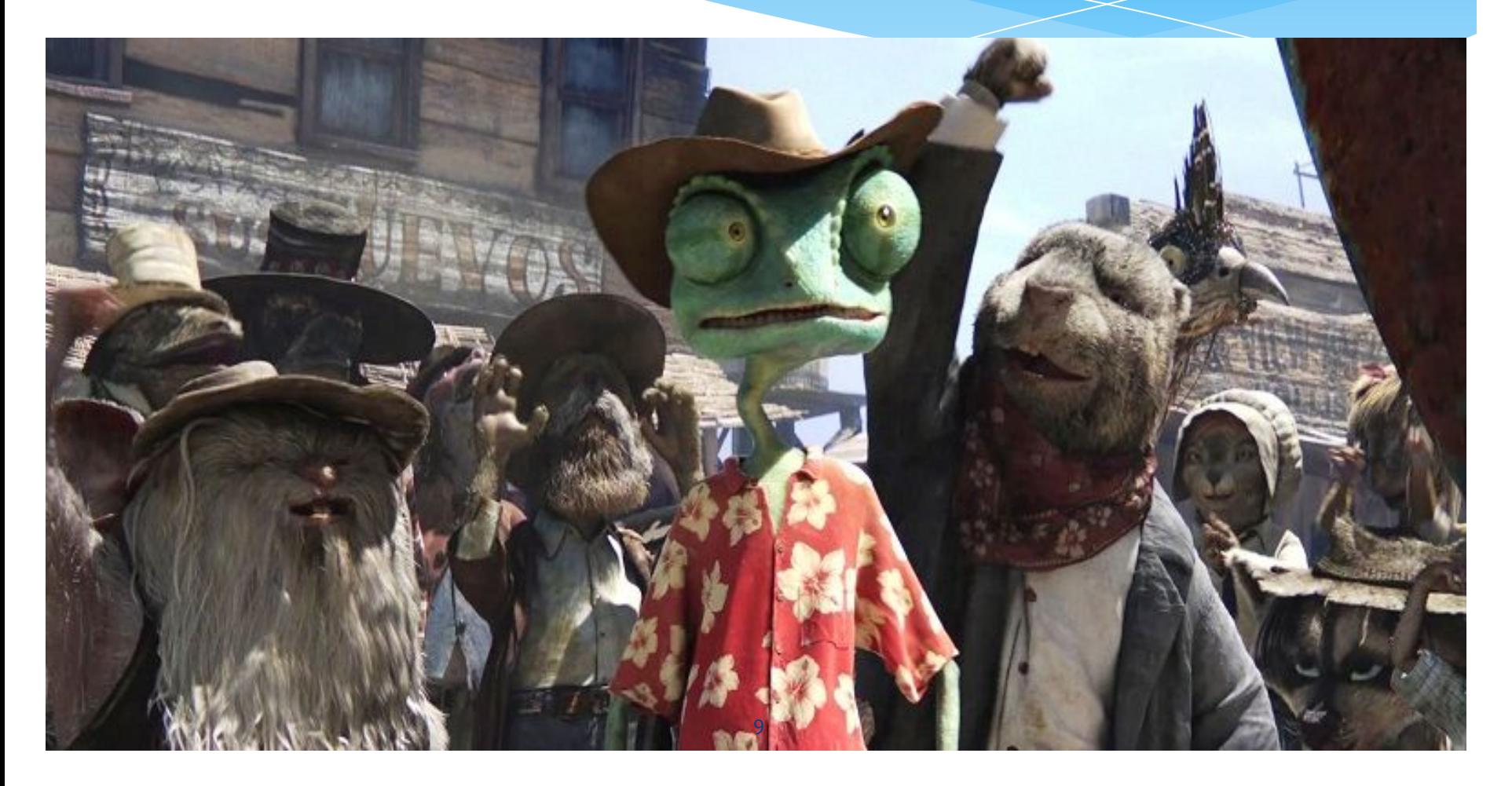

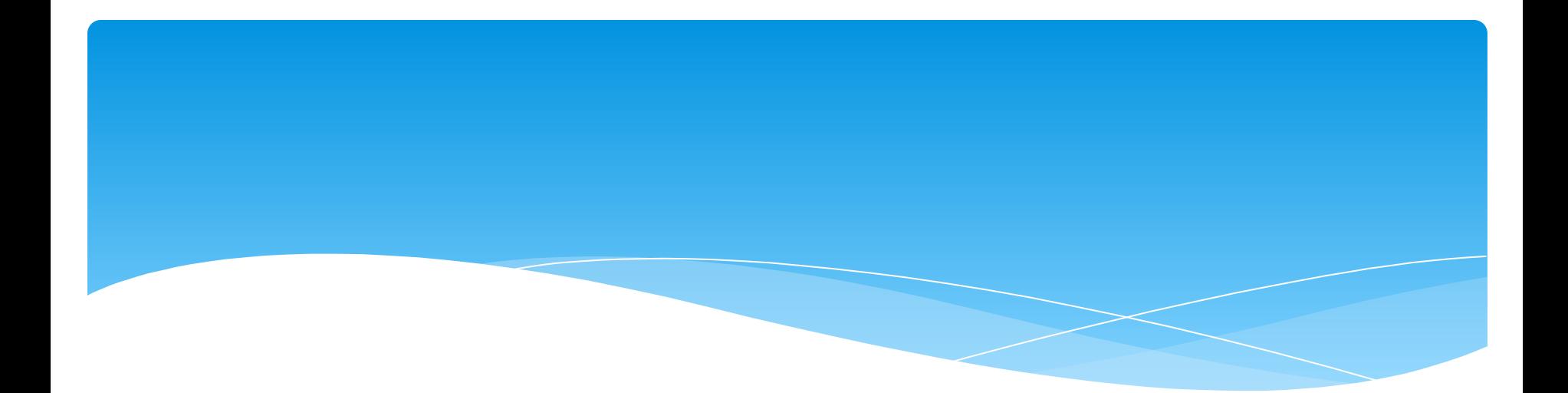

### Спасибо за внимание!